**1. ディスプレイの確認**

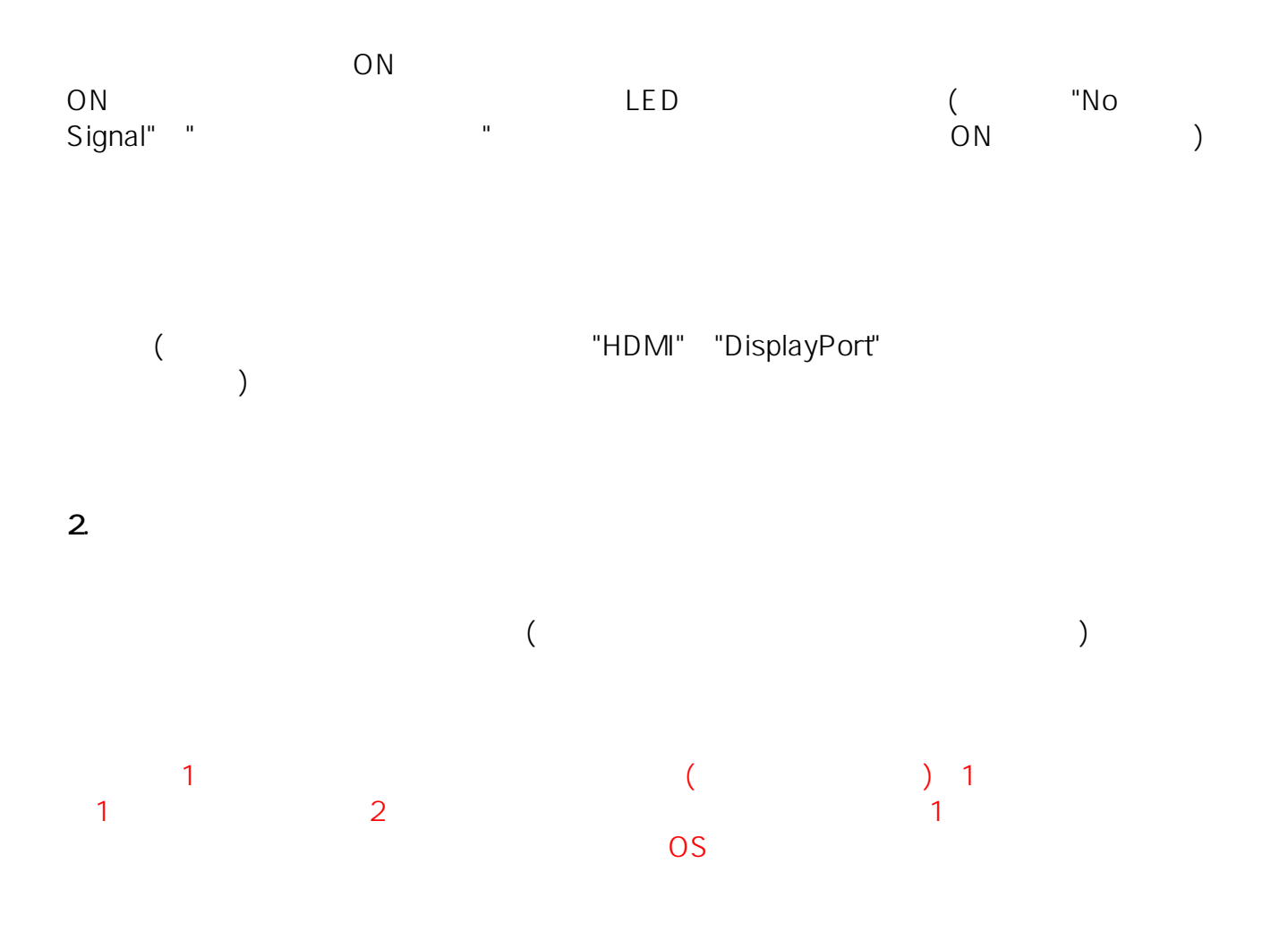

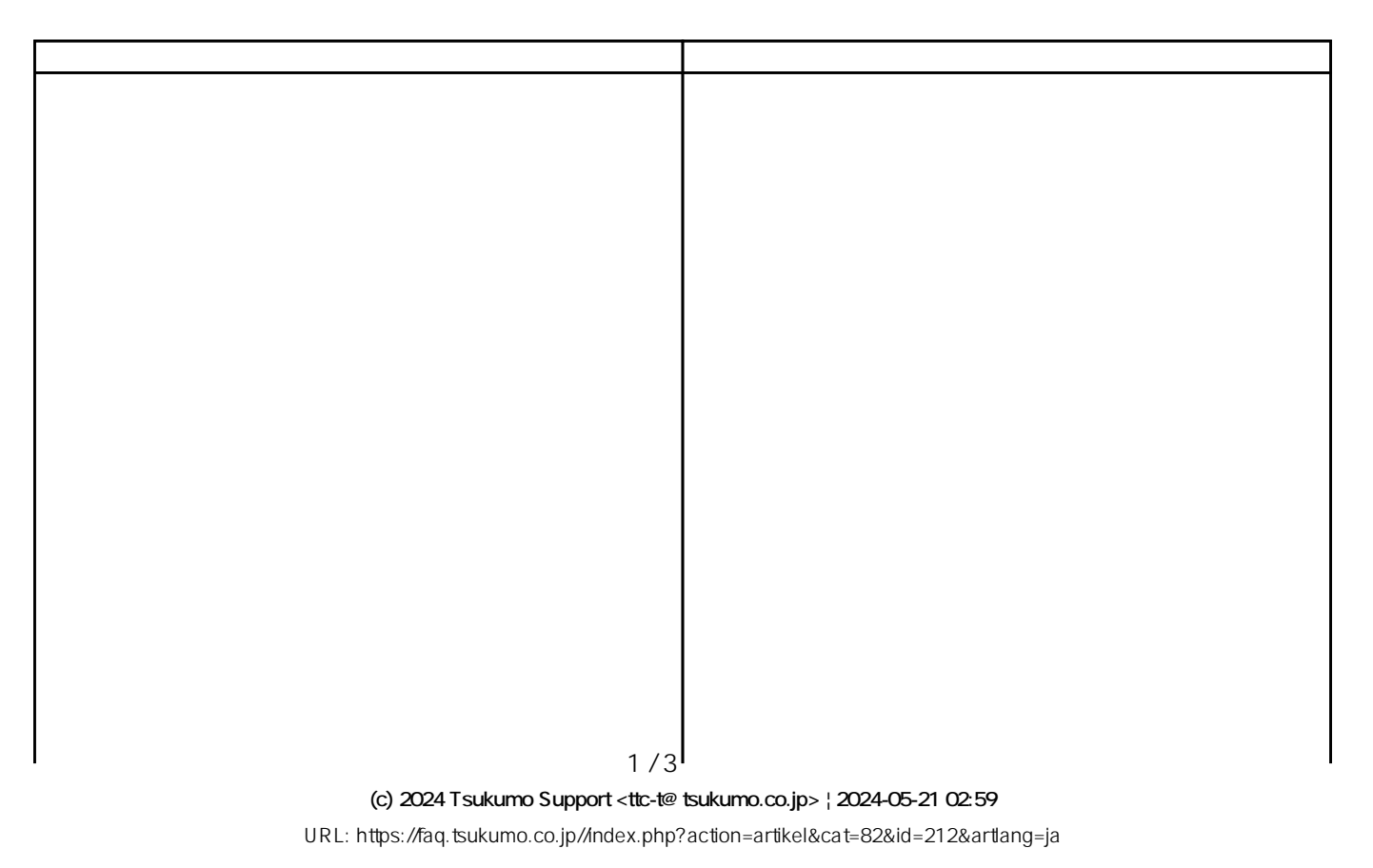

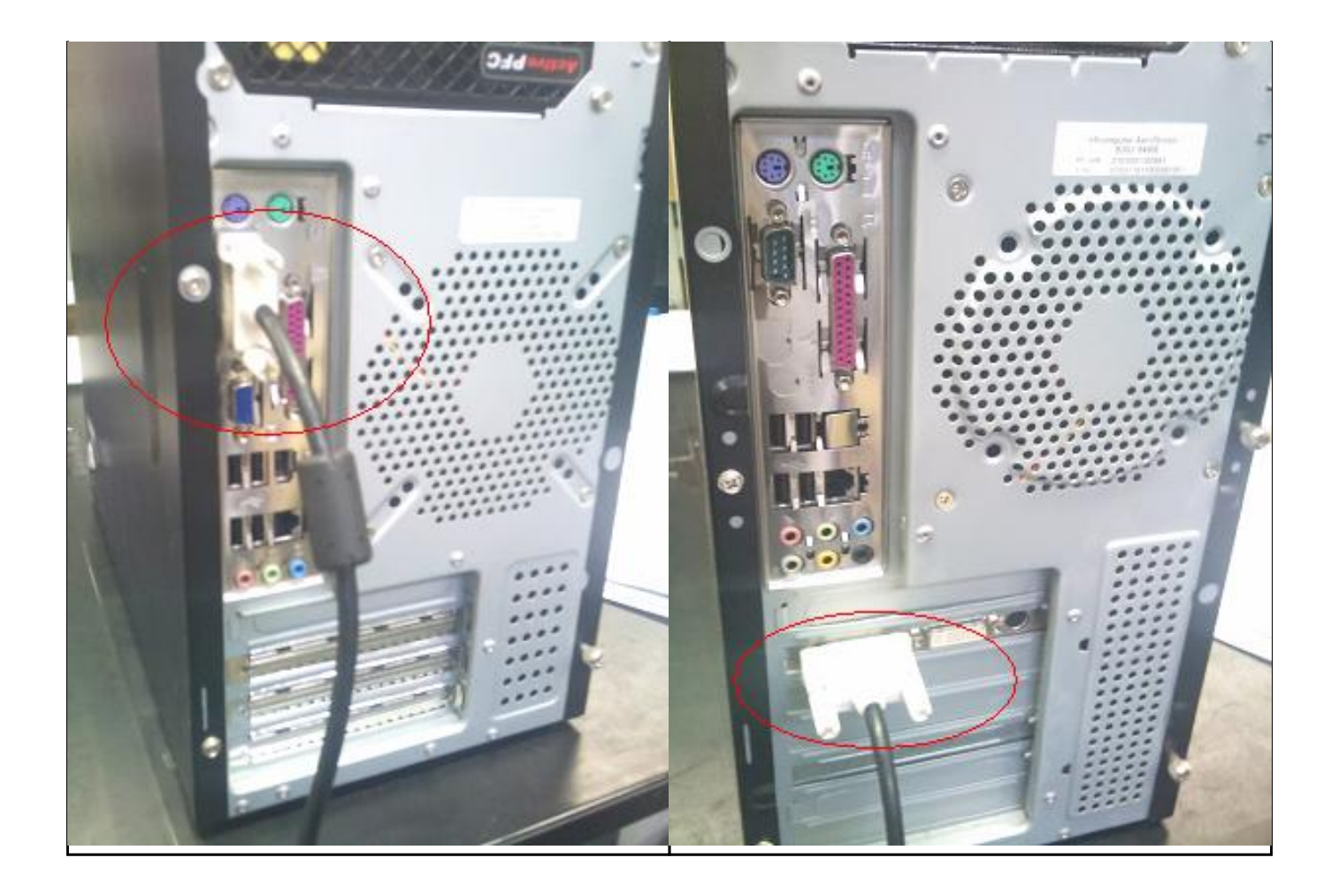

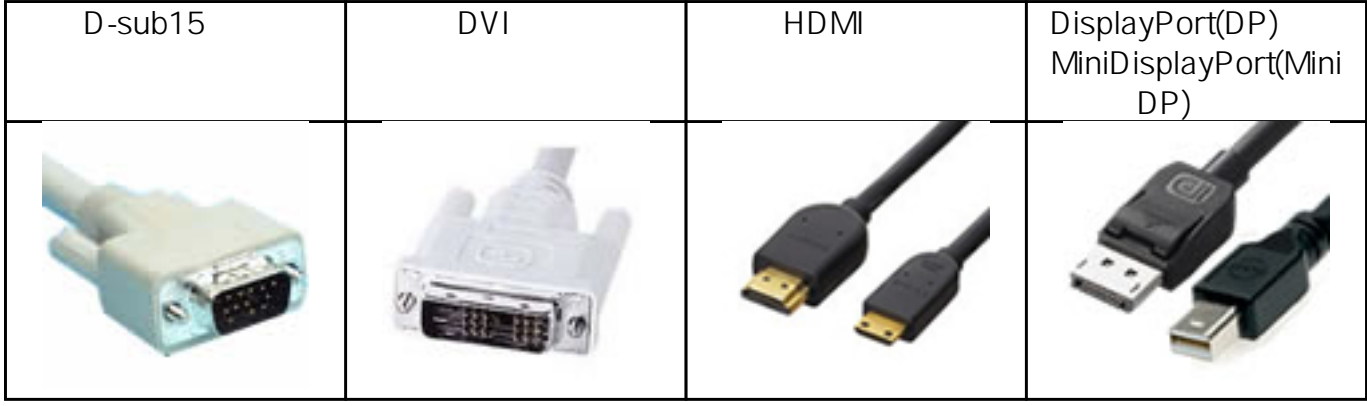

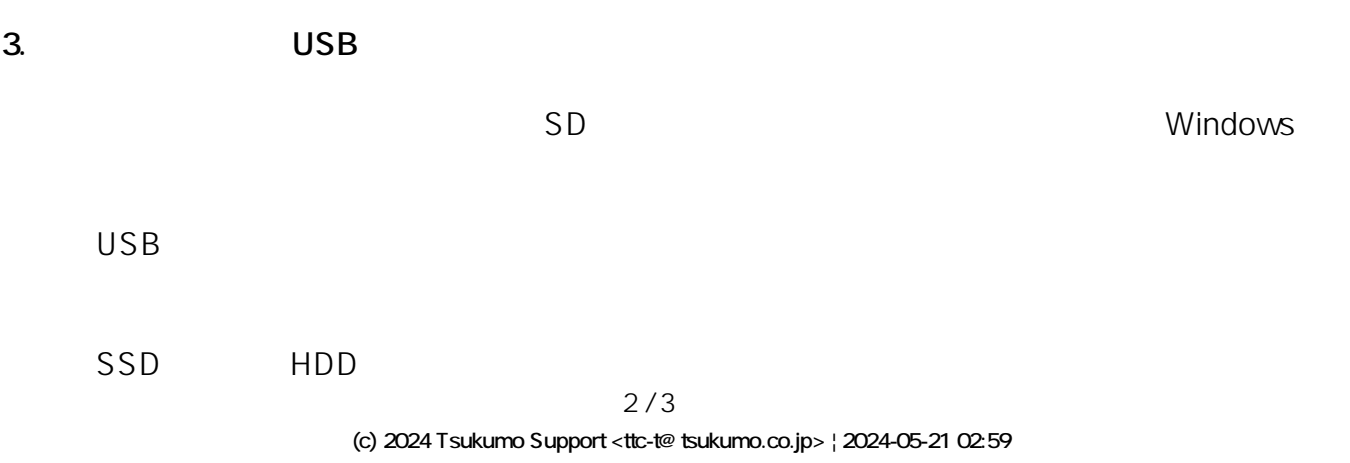

[URL: https://faq.tsukumo.co.jp//index.php?action=artikel&cat=82&id=212&artlang=ja](https://faq.tsukumo.co.jp//index.php?action=artikel&cat=82&id=212&artlang=ja)

## **4. PS/2**

## $PS/2$ windows were set to be a set of the set of the set of the set of the set of the set of the set of the set of the set of the set of the set of the set of the set of the set of the set of the set of the set of the set of the

## **PS/2**

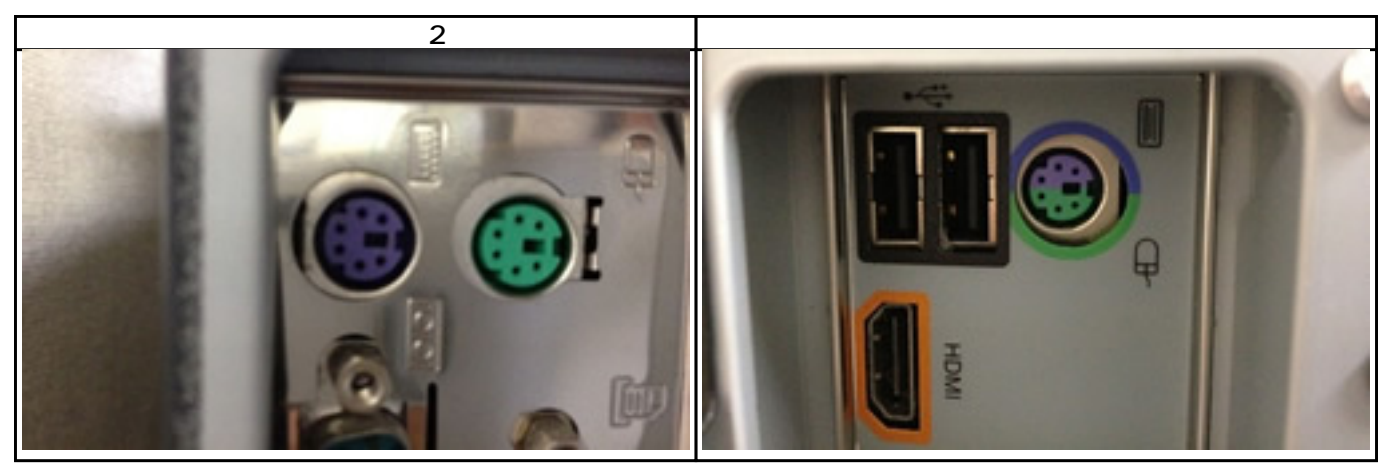

## $PS/2$

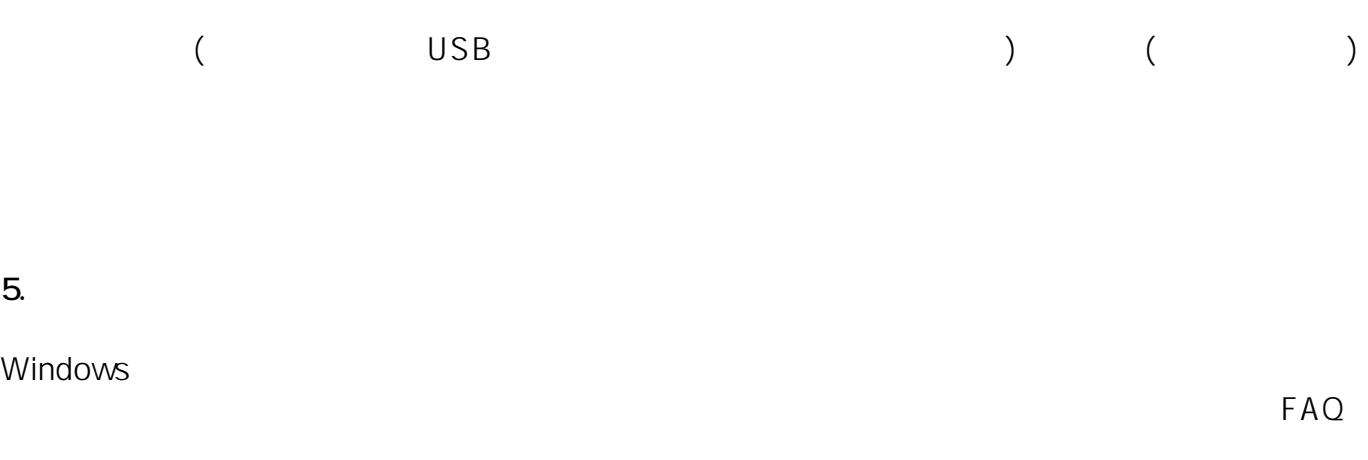

https://faq.tsukumo.co.jp/index.php?solutionid=1314

ID: #1211

: k.kogawa

 $: 2016 - 09 - 2117:40$